# **LAPORAN PRAKTIK KERJA LAPANGAN DI DINAS KOMUNIKASI DAN INFORMATIKA PURBALINGGA**

**Rancang Bangun Aplikasi** *Pariwisata* **pada Bagian** *Frontend Developer* **Berbasis Android**

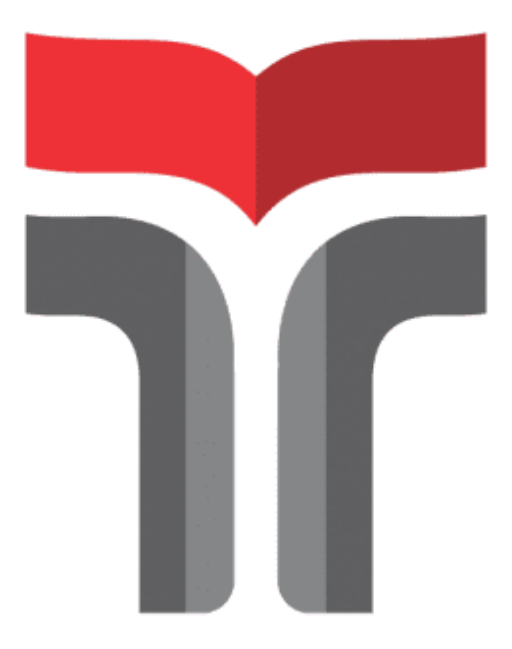

**ALFIA MAILANI 18102004**

## **PROGRAM STUDI TEKNIK INFORMATIKA FAKULTAS INFORMATIKA INSTITUT TEKNOLOGI TELKOM PURWOKERTO 2022**

### <span id="page-1-0"></span>**LAPORAN PRAKTIK KERJA LAPANGAN DI DINAS KOMUNIKASI DAN INFORMATIKA PURBALINGGA**

#### **Rancang Bangun Aplikasi Pariwisata pada Bagian** *Frontend Developer* **Berbasis Android**

**Dipersiapkan dan disusun oleh:**

**Alfia Mailani 18102004**

Telah dipresentasikan pada hari Jum'at, 21 Januari 2022

Mengetahui,<br>Ketua Program Studi

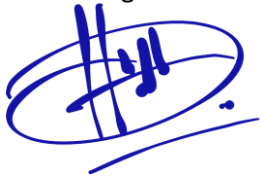

NIDN 0606019201 NIDN. 060912890

Pembimbing PKL/KP,

(Amalia Beladinna Arifa, S.Pd., M.Cs ) (Aulia Desy Nur Utomo, S.Kom., M.Cs )

#### **KATA PENGANTAR**

Assalamu'alaikum warahmatullahi wabarakatuh

Puji syukur kehadiran Allah S.W.T, dengan berkah, rahmat serta karuniaNya, penulis dapat menyelesaikan Laporan Praktik Kerja Lapangan di Dinas Komunikasi dan Informasi Kabupaten Purbalingga yang dilaksanakan pada tanggal 05 Juli 2021 sampai dengan 05 Agustus 2021.

Praktik Kerja Lapangan telah di laksanakan dengan lancar tidak terlepas dari do'a dan dukungan segenap pihak yang telah memberikan bantuan kepada penulis baik berupa dukungan moral maupun material. Oleh karena itu penulis mengucapkan terimakasih kepada :

- 1. ALLAH Subhanahu Wa Ta'alla yang telah memberikan ridho dan rahmatNya sehingga laporan Praktik Kerja Lapangan dapat diselesaikan dengan tepat waktu.
- 2. Kedua orang tua yang selalu mendo'akan serta selalu memberikan dukungan baik secara moral maupun material.
- 3. Kepada Bapak Dr. Arfianto Fahmi, S.T., M.T., IPM selaku Rektor Institut Teknologi Telkom Purwokerto.
- 4. Bapak Auliya Burhanuddin, S.Si., M.Kom. selaku Dekan Fakultas Informatika Institut Teknologi Telkom Purwokerto.
- 5. Ibu Amalia Beladinna Arifa, S.Pd., M.Cs. selaku Ketua Program Studi Informatika Fakultas Infromatika Institut Teknologi Telkom Purwokerto.
- 6. Bapak Aulia Desy Nur Utomo, S.Kom., M.Cs. selaku dosen pembimbing yang telah memberikan bimbingan dan arahan kepada penulis dalam penyusunan dan pengerjaan laporan Praktik Kerja Lapangan.

7. Ibu Baryati, S.Kom selaku pembimbing lapangan sebagai Kasi Aplikasi dan Infrastruktur TIK yang telah bersedia menerima dan membimbing kami selama Praktik Kerja Lapangan.

Penyusunan laporan Praktik Kerja Lapangan penulis menyadari masih terdapat banyak kekurangan dalam penyajian Tulisan. Untuk itu penulis selalu terbuka menerima saran dan kritik pembaca yang bersifat membangun dan dapat membantu menyempurnakan laporan Praktik Kerja Lapangan ini.

Akhir kata penulis berharap semoga laporan Praktik Kerja Lapangan ini dapar bermanfaat dan menambah wawasan bagi para pembaca.

Purwokerto, 30 Oktober 2021

Alfia Mailani

#### **DAFTAR ISI**

<span id="page-4-0"></span>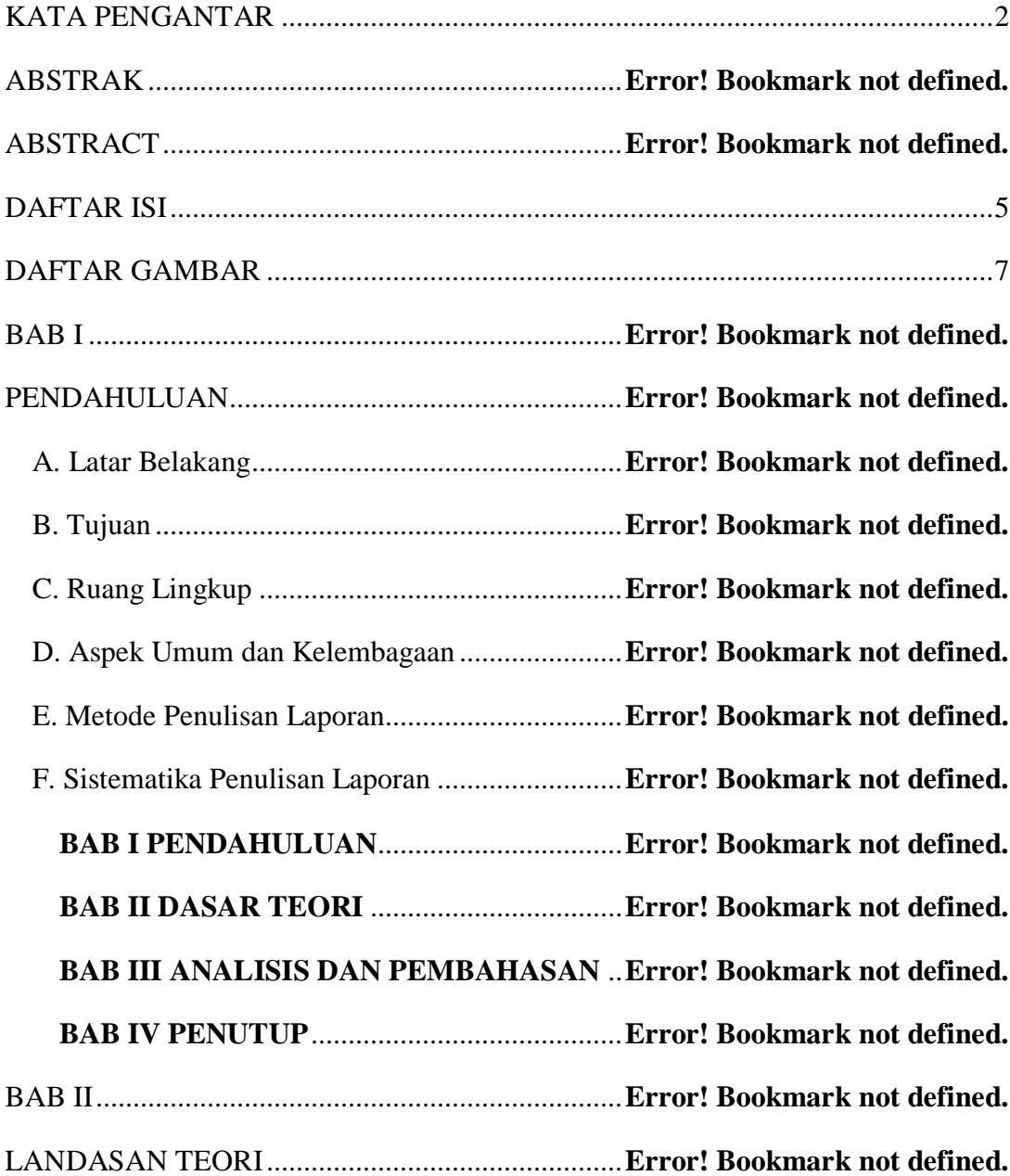

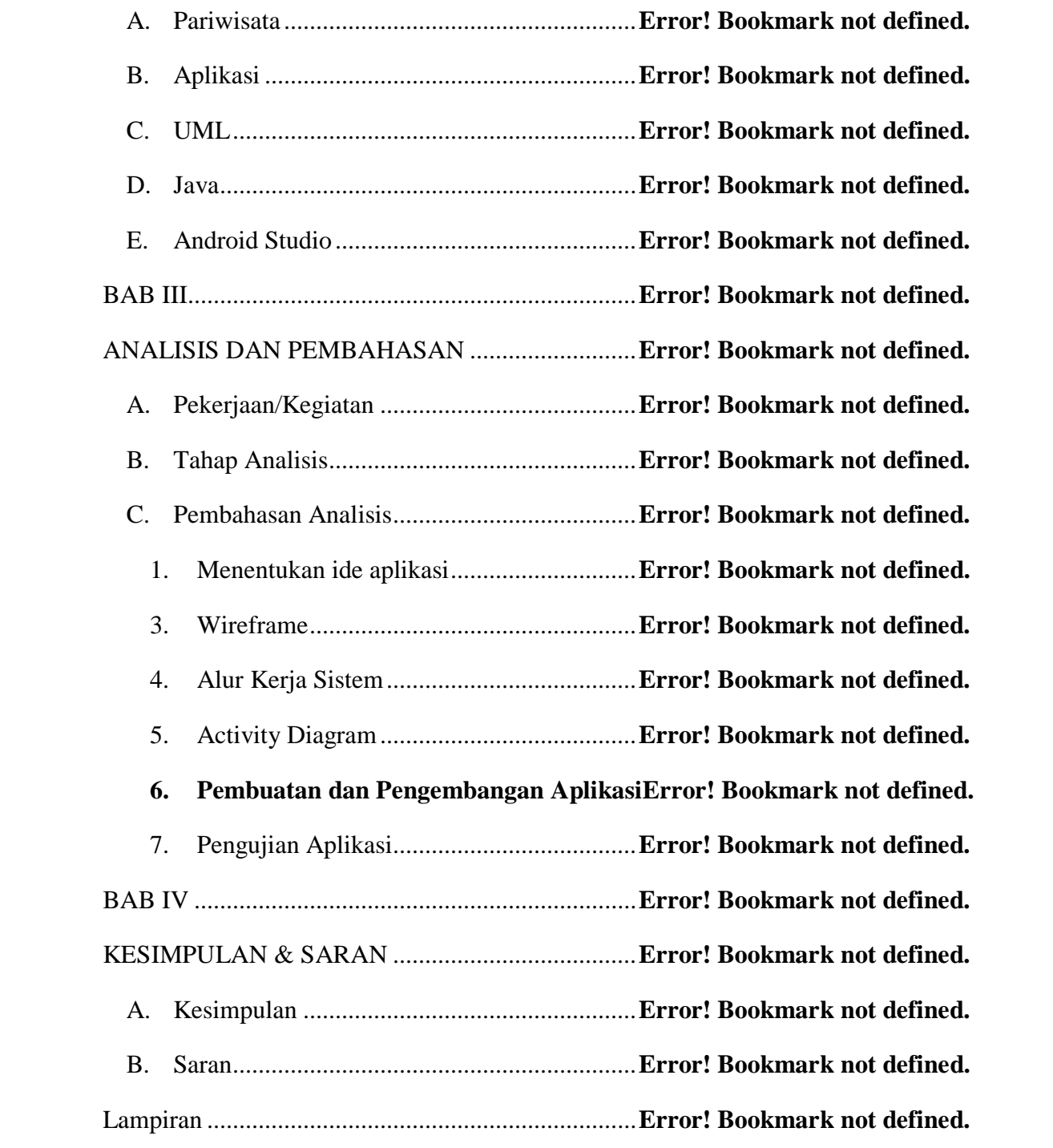

#### **DAFTAR GAMBAR**

<span id="page-6-0"></span>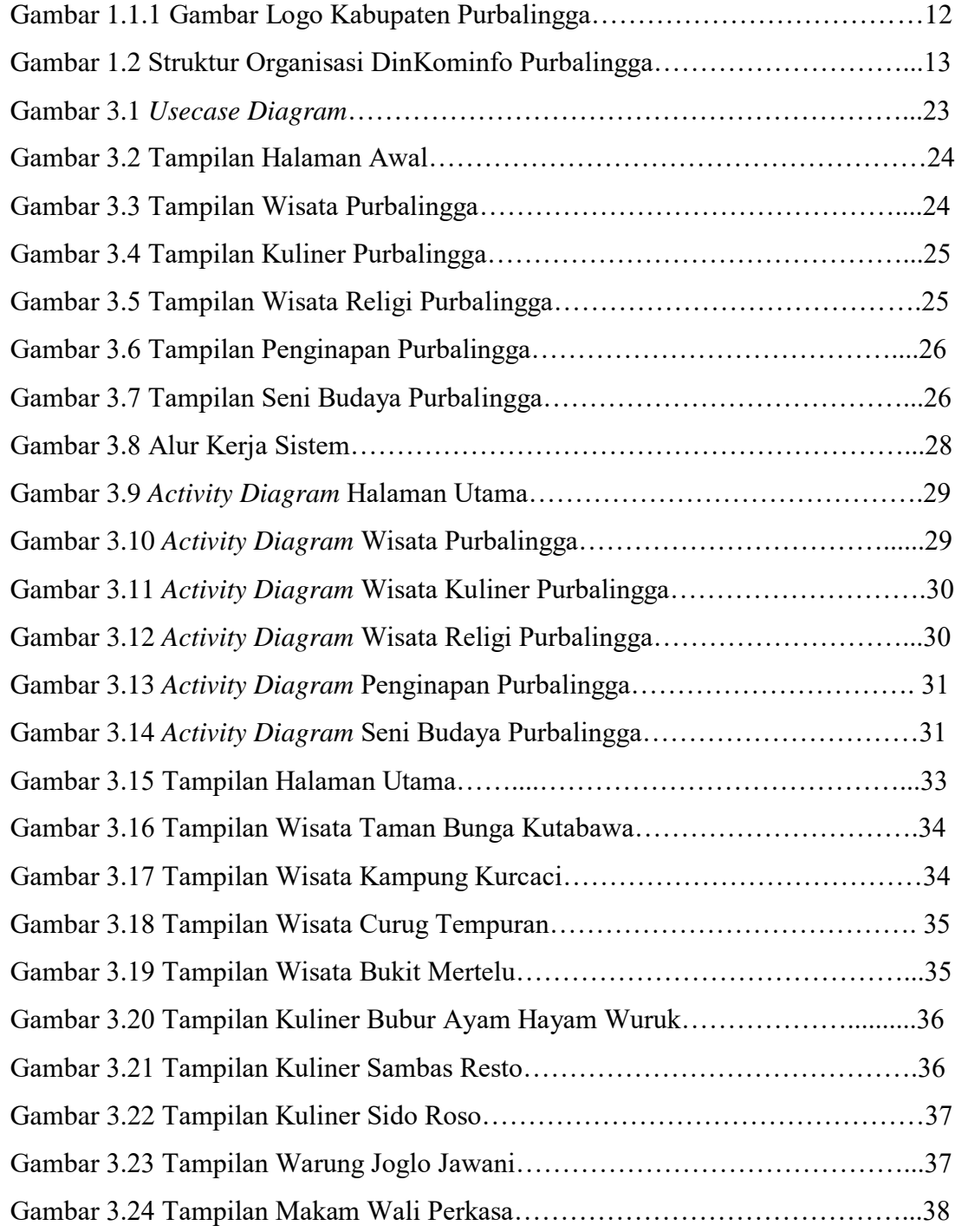

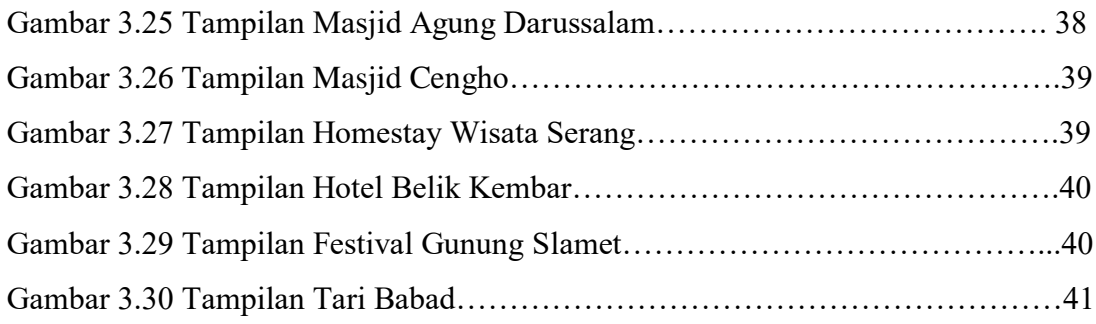